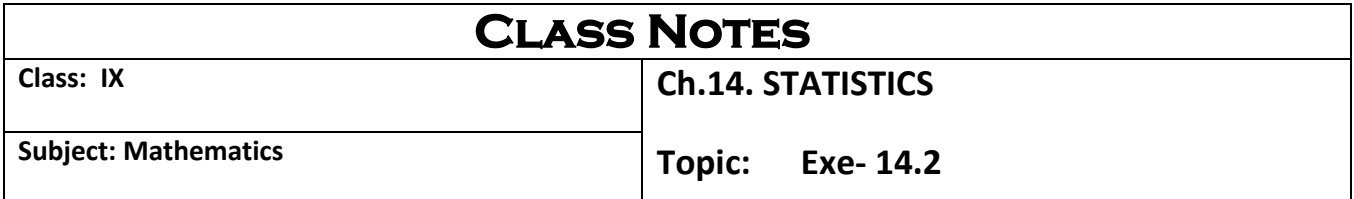

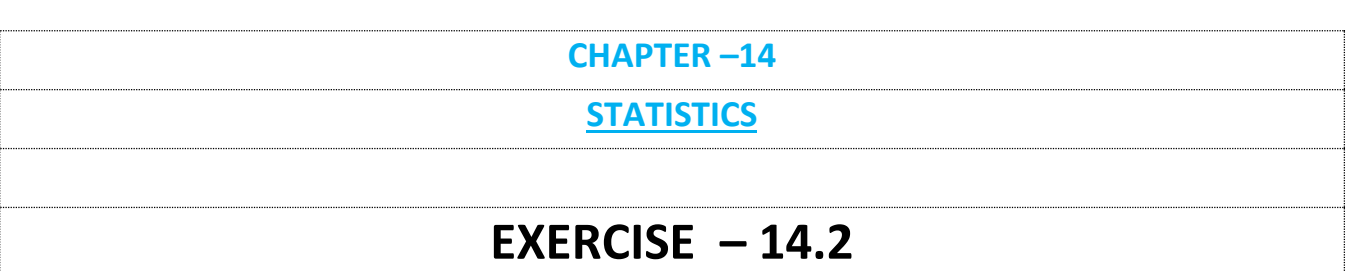

**1. The blood groups of 30 students of a class VIII are recorded as follows:**  A, B, O, O, AB, O, A, O, B, A, O, B, A, O, O, A, AB, O, A, A, O, O, AB, B, A, O, B, A, B, O **Represent this data in the form of a frequency distribution table. Which is the most common and which is the rarest blood group among these students?**

**Ans.** The frequency distribution table for the given data is as follows:

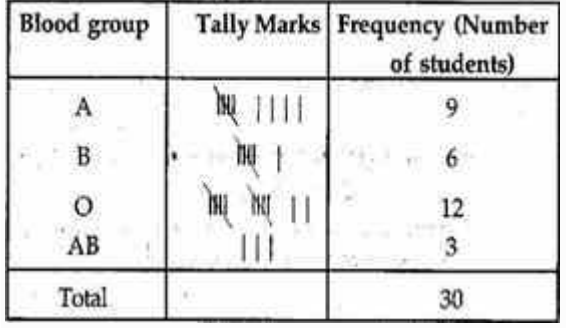

From the table we observe that most common blood groups is O and the rarest group is AB.

#### **2. Construct a grouped frequency distribution table with class size 5 for the data given above taking the first interval as 0 – 5 (5 not included). What main features do you observe from this tabular representation?**

**Ans.** The grouped frequency distribution table for the given data is as follows:

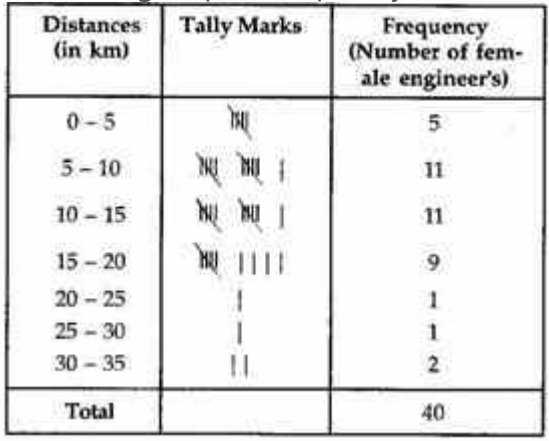

From the table we observe that out of 40 female engineers 36 (5 +11 + 11 + 9) engineers i.e. 90% of the total female engineers reside less than 20 km from their place of work.

**5. A study was conducted to find out the concentration of sulphur dioxide in the air in parts per million (ppm) of a certain city. The data obtained for 30 days is as follows:** 

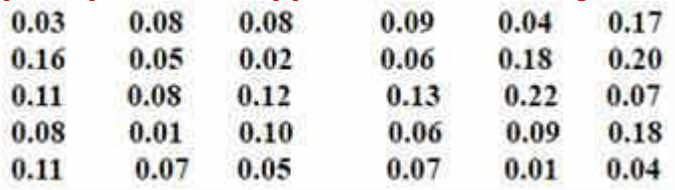

**(i) Make a grouped frequency distribution table for this data with class intervals as 0.01 – 0.04, 0.04 – 0.08 and so on.**

**(ii) For how many days, was the concentration of sulphur dioxide more than 0.11 parts per million.**

**Ans. (i)** The grouped frequency distribution table for the given data is as follows:

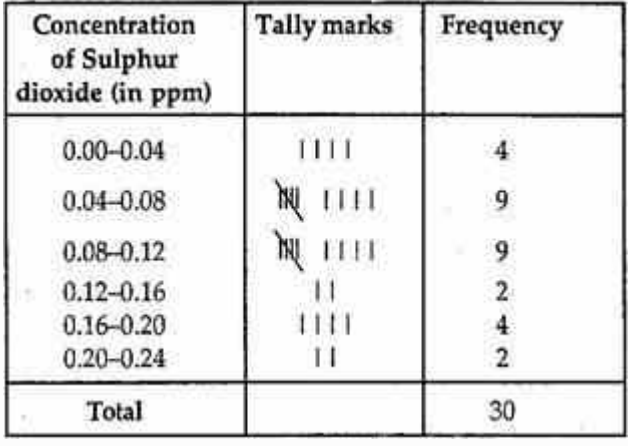

**(ii)** From the above frequency distribution, we observe that the concentration of Sulphur dioxide was more than 0.11 ppm for 8 days.

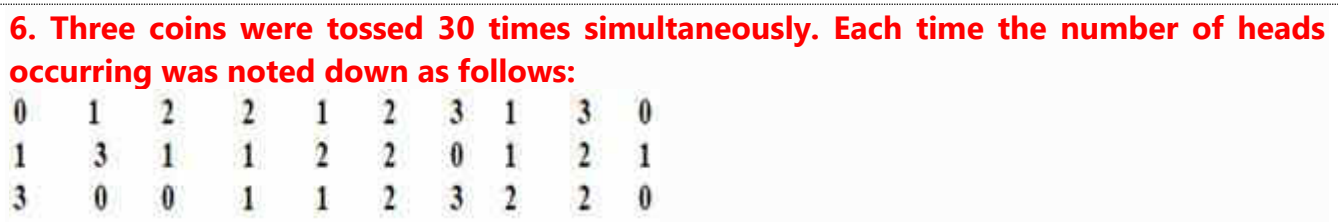

#### **Prepare a frequency distribution for the data given above.**

**Ans. (i)** The grouped frequency distribution table for the given data is as follows:

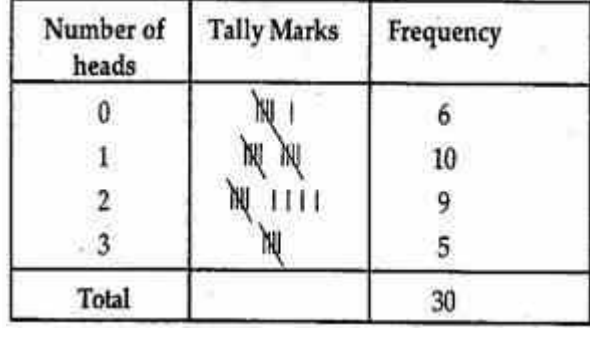

## **7. The value of up to 50 decimal places is given below:**  3.14159265358979323846264338327950288419716939937510.

#### **(a) Make a frequency distribution of the digits after the decimal point list the digits from 0 to 9 in your first column.**

**(b) What are the most and the least frequency occurring digits?**

**Ans. (a)** The value of  $\mathbb{Z}$  up to 50 decimal places is given as table:

3.14159265358979323846264338327950288419716939937510.

The frequency distribution table of the digits after the decimal point in the value of  $\pi$  is as follows:

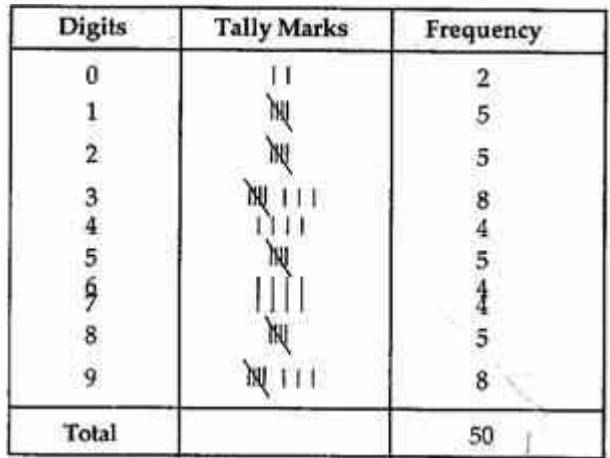

**(b)** Maximum frequency is 8.

Hence 3 is the most frequently occurring digit.

Least frequency is 2.

Hence 0 is the least occurring digit.

**8. Thirty children were asked about the number of hours they watched TV programmers in the previous week. The results were found as follows:** 

T. 2 3 5 12 5 8 -8 6  $\boldsymbol{A}$ 10 3 4 12 2 8 15 1 17 6  $3\quad 2\quad 8$ 5 9 6 8 7 14 12

**(i) Make a frequency distribution table for this data, taking class width 5 and one of the class interval 5 – 10.**

**(ii) How many children watched television for 15 or more hours a week? Ans. (i)** Frequency distribution table for the given data is as follows:

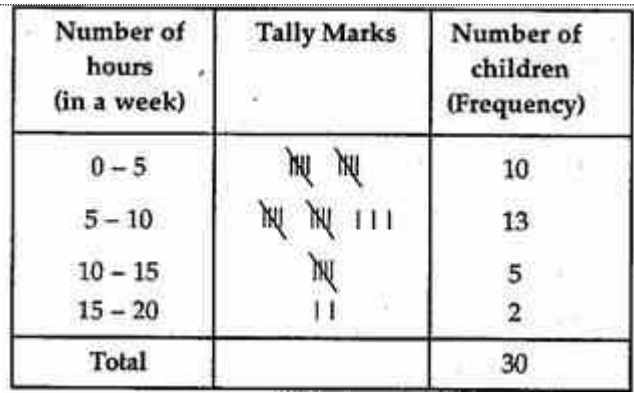

**(ii)** From the frequency table we observe that number of children in the class interval 15 – 20 is 2.

So 2 children view television for 15 hours or more than 15 hours a week.

**9. A company manufactures car-batteries of particular type. The live (in years) of 40 such batteries were recorded as follows:** 

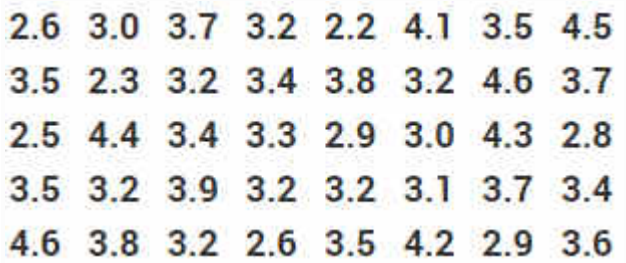

### **Construct a grouped frequency distribution table for this data, using class intervals of size 0.5 starting from the interval 2 – 2.5.**

**Ans.** Grouped frequency distribution table for the given data is as follows:

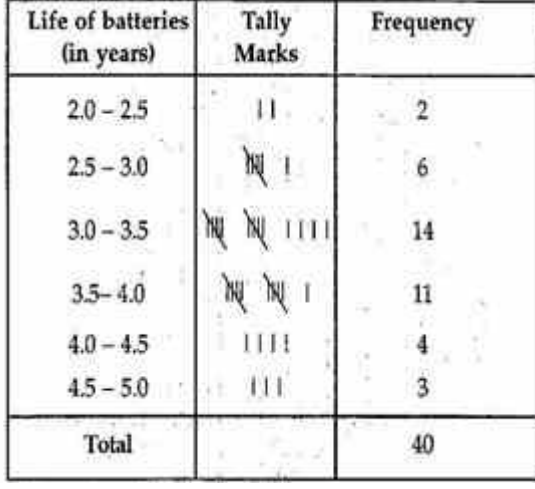

# Assignment :- Que.3 and Que.4 of Exe- 14.2

\*The above content is prepared entirely at home\*